## **Viewing Assessment Plans**

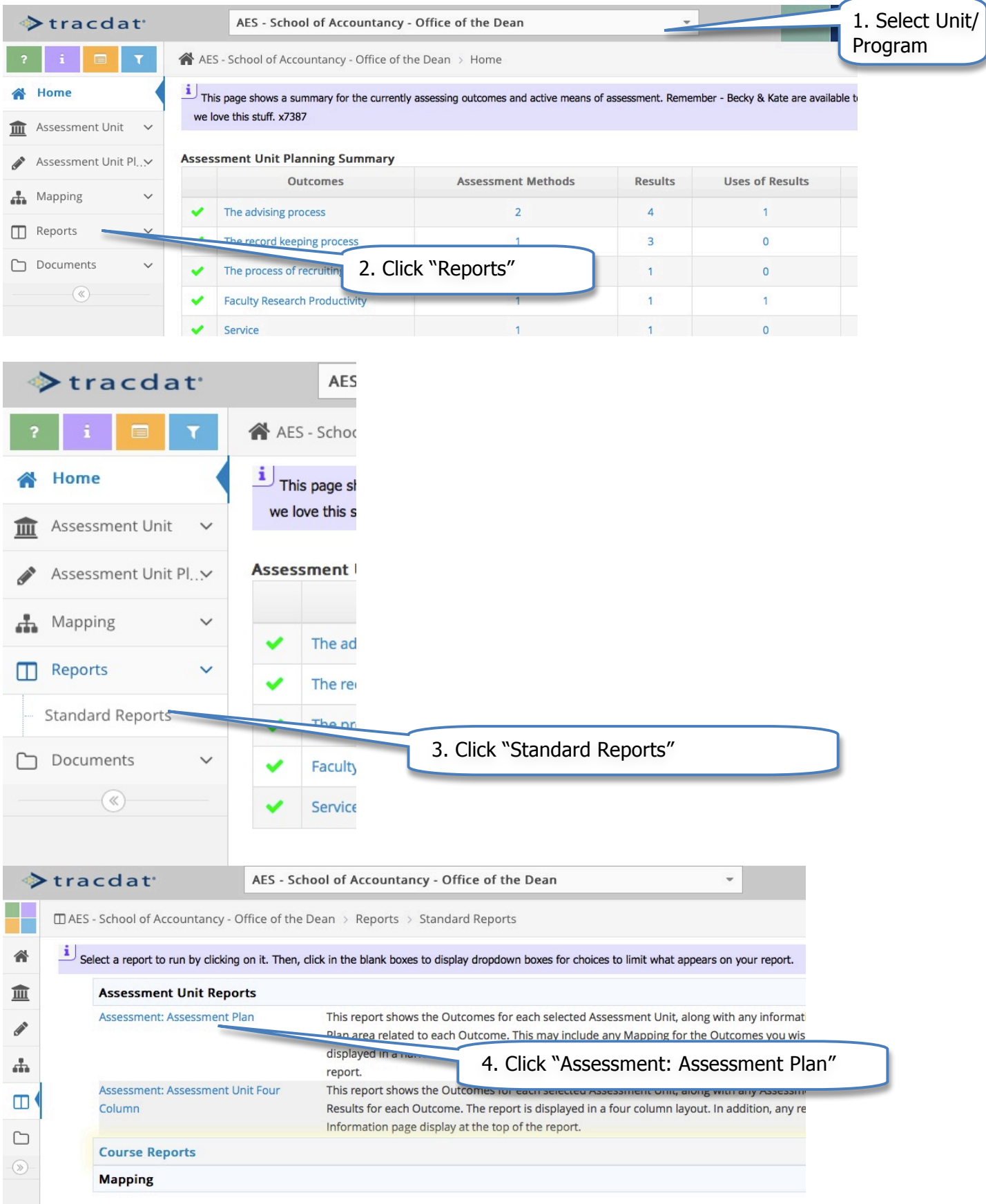

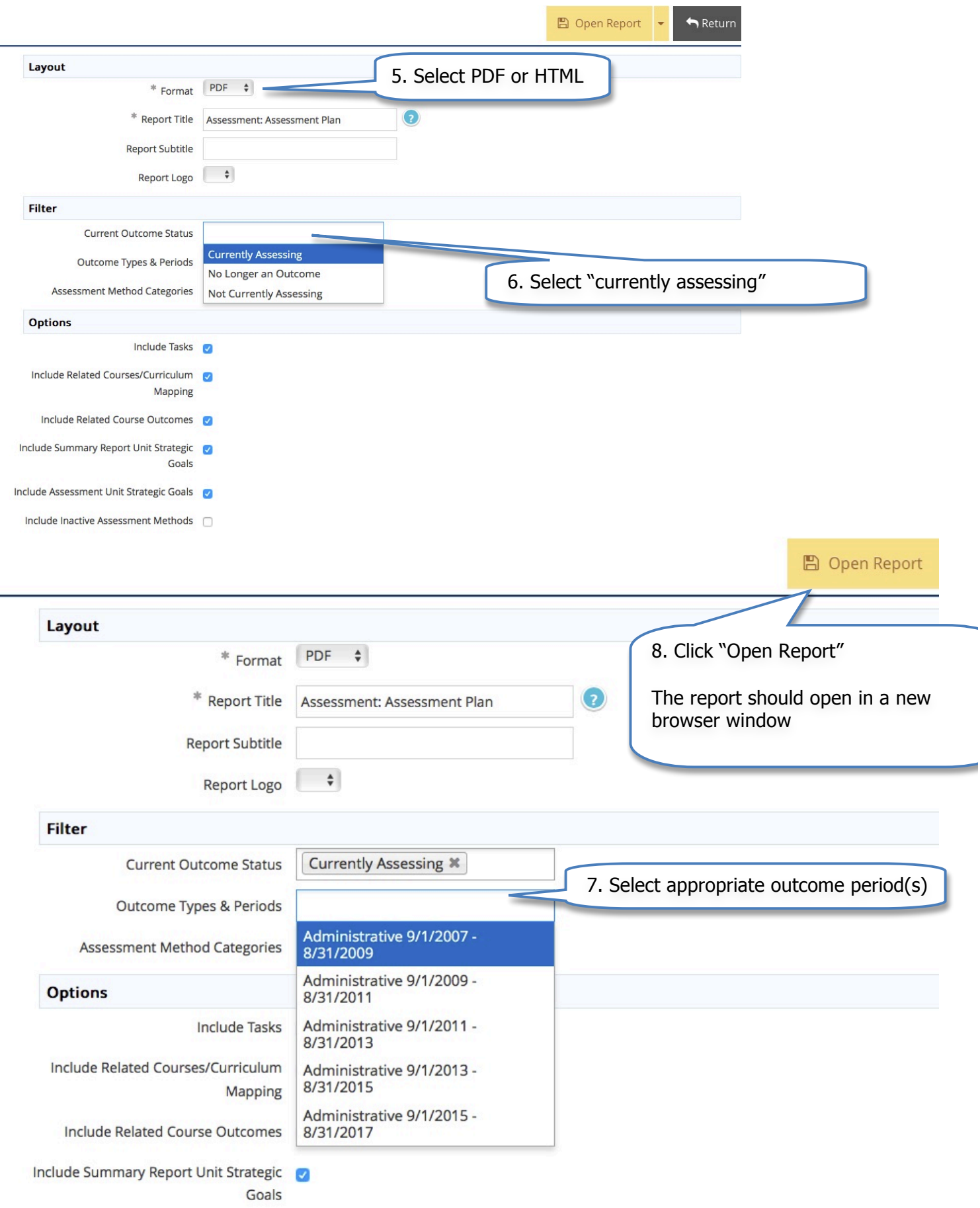